The Student Records (Peoplesoft) system will be upgraded to the latest version between Feb 17th and 19th. Beginning at 3 p.m. on Feb 17, the student system will not be available again until Monday, Feb 20.

This is a required upgrade in order for Williams to remain in compliance with our system maintenance contract.

**What's New? …** A new system home page with **2** methods of navigating the system.

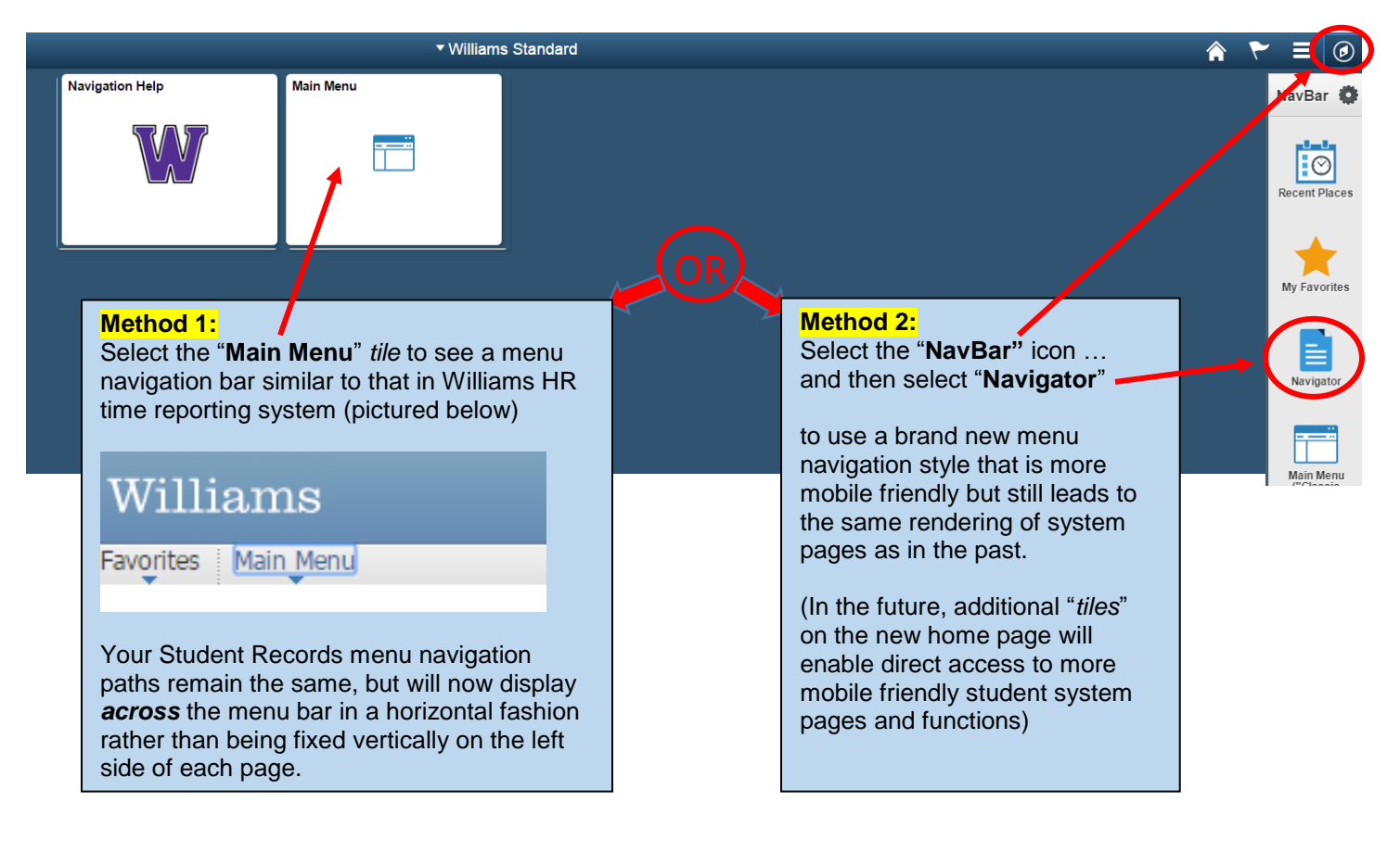

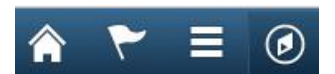

There will be up to four icons at the top right on most devices. On the smallest screens (like smartphones), the **Home** and **NavBar** icons may not display, but you can access their functions via the **Action List** icon.

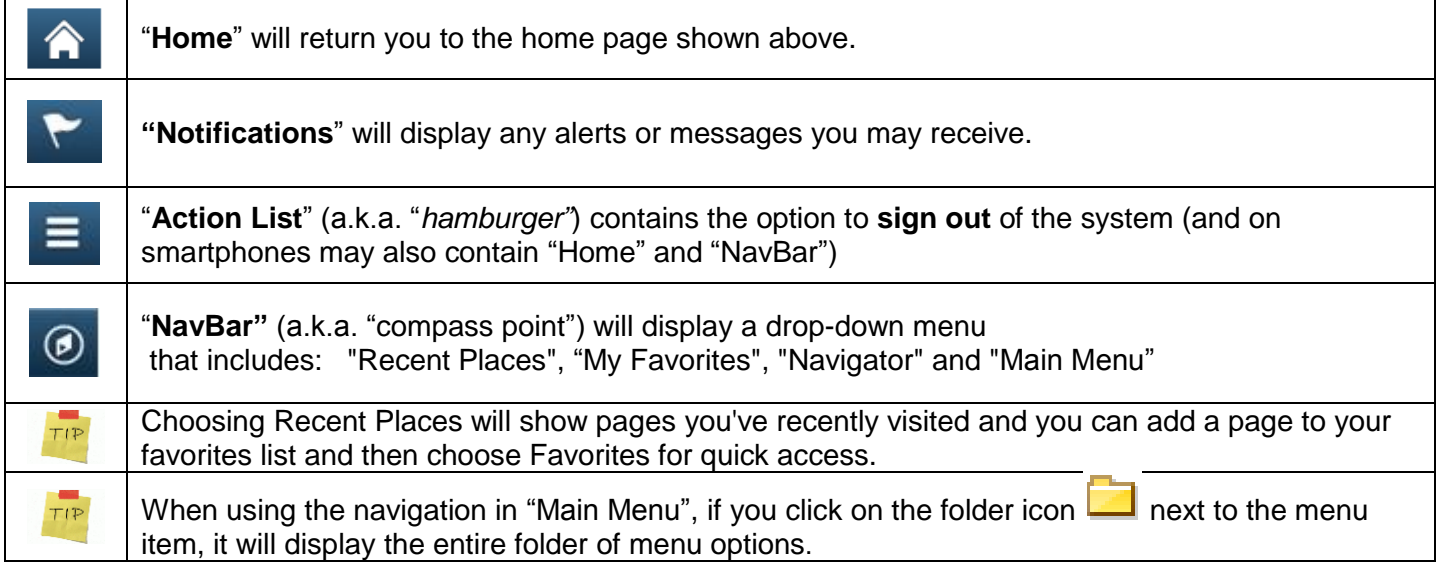